## **CharacterRun.Clear()**

## **Description**

Sets the font of the [CharacterRun](https://wiki.softartisans.com/display/EW10/CharacterRun) to the main font of the cell or [ChartText](https://wiki.softartisans.com/display/EW10/ChartText) object.

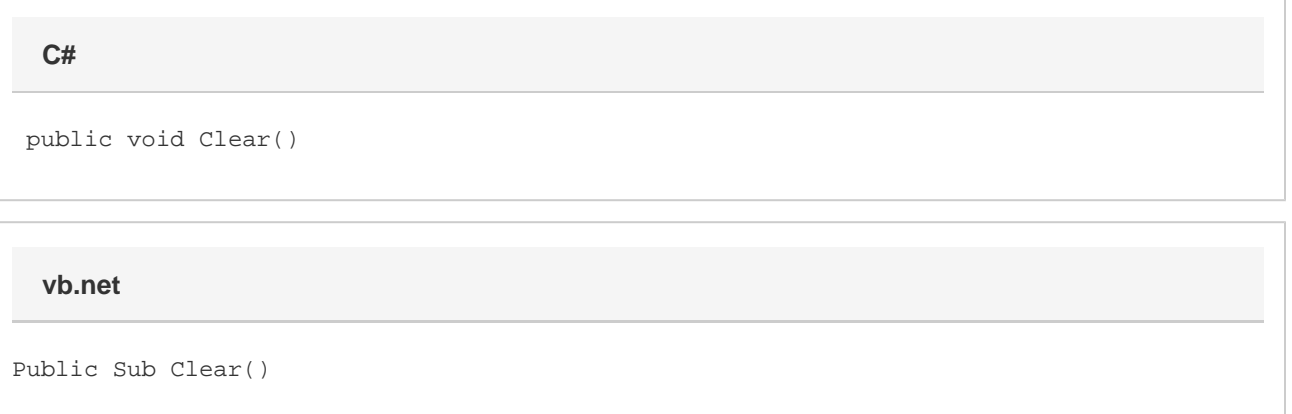

## **Examples**

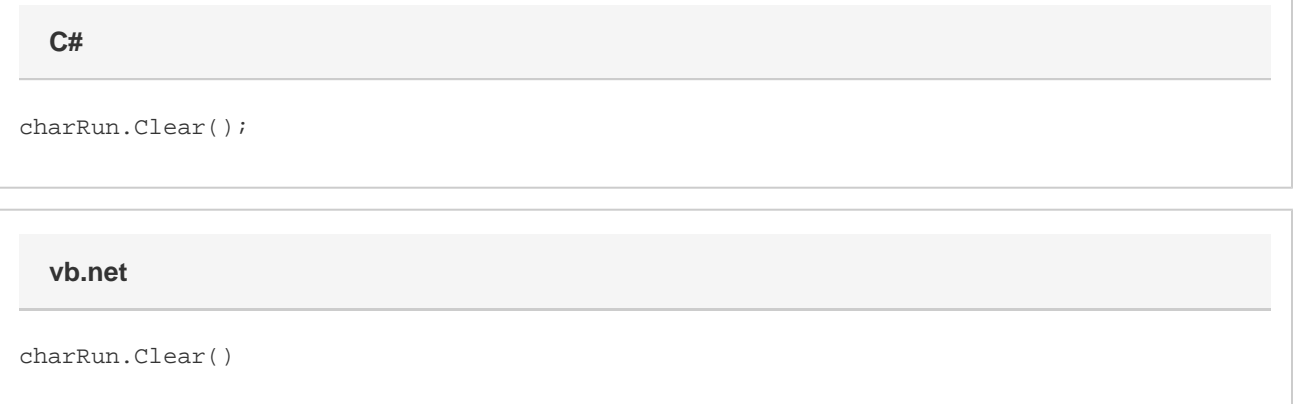